# Code Clone Analysis and Application

Katsuro Inoue Osaka University

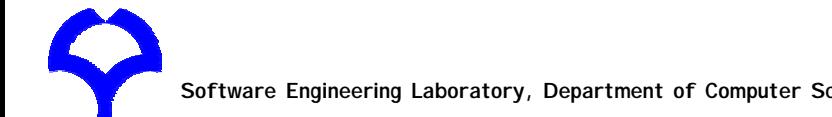

**Software Engineering Laboratory, Department of Computer Science, Graduate School of Information Science and Technology, Osaka University**

## Talk Structure

- •Clone Detection
- •CCFinder and Associate Tools
- Applications
- Summary of Code Clone Analysis and Application

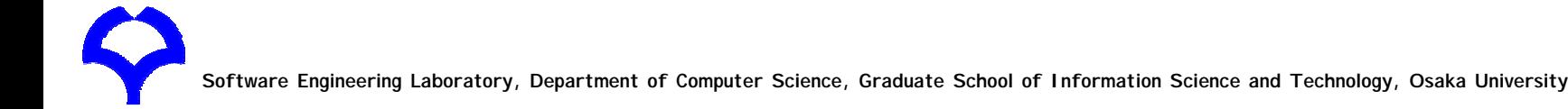

## Clone Detection

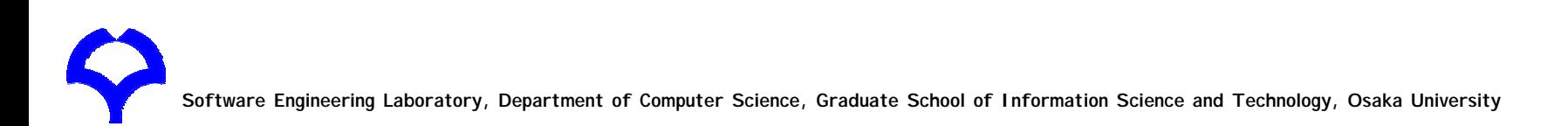

# What is Code Clone?

- A code fragment which has identical or similar code fragments in source code
- • Introduced in source codebecause of various reasons
	- code reuse by `copy-and-paste'
	- stereotyped function
		- ex. file open, DB connect, …
	- intentional iteration
		- performance enhancement
- It makes software maintenance more difficult
	- $-$  If we modify a code clone with many similar code fragments, it is necessary to consider whether or not we have to modify each of them
		- It is likely to overlook

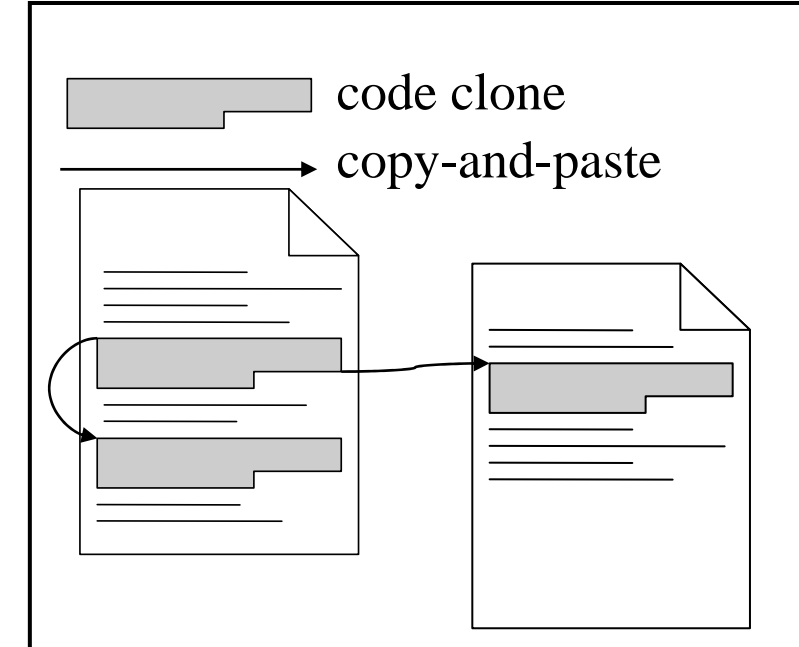

## Simple Example

```
AFG::AFG(Ja
Object* obj) {
 objname = "afg";
 object = obj;}
AFG::\sim\!\!AFG() {
 for (unsigned int i = 0; i < children.size(); i++)if(children[i] != NULL)
   delete children[i];
 ...for(unsigned int i = 0;
               i < nodes.size(); i++)
   if(node[i] != NULL)delete nodes[i];
}
```
**Software Engineering Laboratory, Department of Computer Science, Graduate School of Information Science and Technology, Osaka University**

# Definition of Code Clone

- •No single or generic definition of code clone
	- So far, several methods of code clone detection have been proposed, and each of them has its own definition about code clone
- •Various detection methods
	- 1. Line-based comparison
	- 2. AST (Abstract Syntax Tree) based comparison
	- 3. PDG (Program Dependency Graph) based comparison
	- 4. Metrics comparison
	- 5. Token-based comparison

## 1. Line-Based Comparison

- Detect code clone by comparing source code on<br>line unit[1]
	- Before comparison,tabs and white-spaces are<br>eliminated
- This is a method of an early days
- Detection accuracy is low
	- Cannot detect code clones written in different coding<br>styles
		- ex. `{' position of if-statement or while-statement
	- Cannot detect code clones using different variable names
		- we want to identify the same logic code as code clones even<br>if variable names are different

[1]B. S. Baker, *A Program for Identifying Duplicated Code*, Proc. Computing Science and Statistics 24<sup>th</sup> Symposium on the Interface, pp.49-57, Mar. 1992.

**Software Engineering Laboratory, Department of Computer Science, Graduate School of Information Science and Technology, Osaka University**

## 2. AST Based Comparison

- Parse source code, and construct AST (Abstract Syntax Tree )
	- – Similar sutrees are identified as code clones[2]
		- The differences of code style and variable name are eliminated
- Fairly practical method
	- –Commercial tool

CloneDR: http://www.semanticdesigns.com/Products/Clone/

[2] I.D. Baxter, A. Yahin, L. Moura, M.S. Anna, and L. Bier, *Clone Detection Using A bstract Syntax Trees*, Proc. International Conference on Software Maintenance 98, pp368-377, 16-19, Nov. 1998.

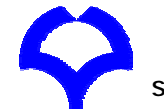

## 3. PDG Based Comparison

- Build PDG (Program Dependence Graph) using<br>the result of semantic analysis
	- Similar sub-graphs are identified as code clones [3]
- The detection accuracy is very high
- •Can detect code clones which are not detected in other methods
	- semantic clone, reordered clone
- Require complex computation
	- – $-$  It is very difficult to apply to large software

[3] R. Komondoor and S. Horwitz, *Using slicing to identify duplication in source code,* Proc. the 8th International Symposium on Static Analysis, pp.40-56, July, 16-18, 2001.

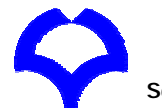

# 4. Metrics Comparison

- •Calculate metrics for each function unit
	- –Units with the similar metrics values are identified as code clones [4]
- Partly similar units are not detected
- Suitable to large scale analysis

[4] J. Mayland, C. Leblanc, and E.M. Merlo, *Experiment on the automatic detection of function clones in a s oftware system using metrics*, Proc. International Conference on Software Maintenance 96, pp.244-253, Nov. 1996.

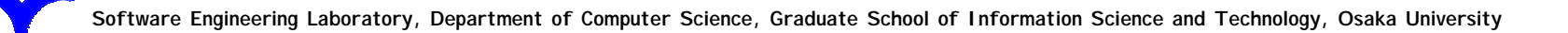

## 5. Token Based Comparison

- Compare token sequences of source code, and identify the similar subsequence as code clones[5]
	- Before comparison, tokens of identifier (type name, variable name, method name, …) are replaced by the same special token (parameterization)
- The Scalability is very high
	- –M Loc / 5-20 min.

[5] T. Kamiya, S. Kusumoto, and K. Inoue, C CFinder: A multi-linguistic token-based code clone detection s ystem for large scale source code, IEEE Transactions on S oftware Engineering, vol. 28, no. 7, pp. 654-670, Jul. 2002.

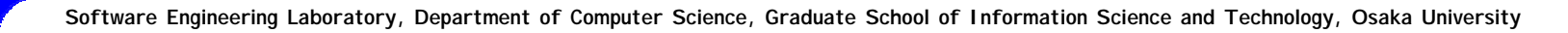

## CCFinder and Associate Tools

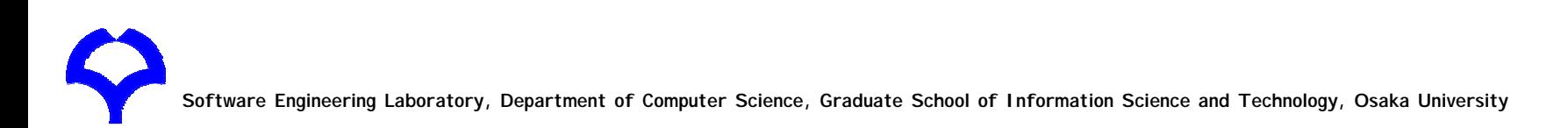

## Clone Pair and Clone Set

- •Clone Pair
	- and the state of  $-$  a pair of identical or similar code fragments
- •Clone Set
	- and the state of  $-$  a set of identical or similar fragments

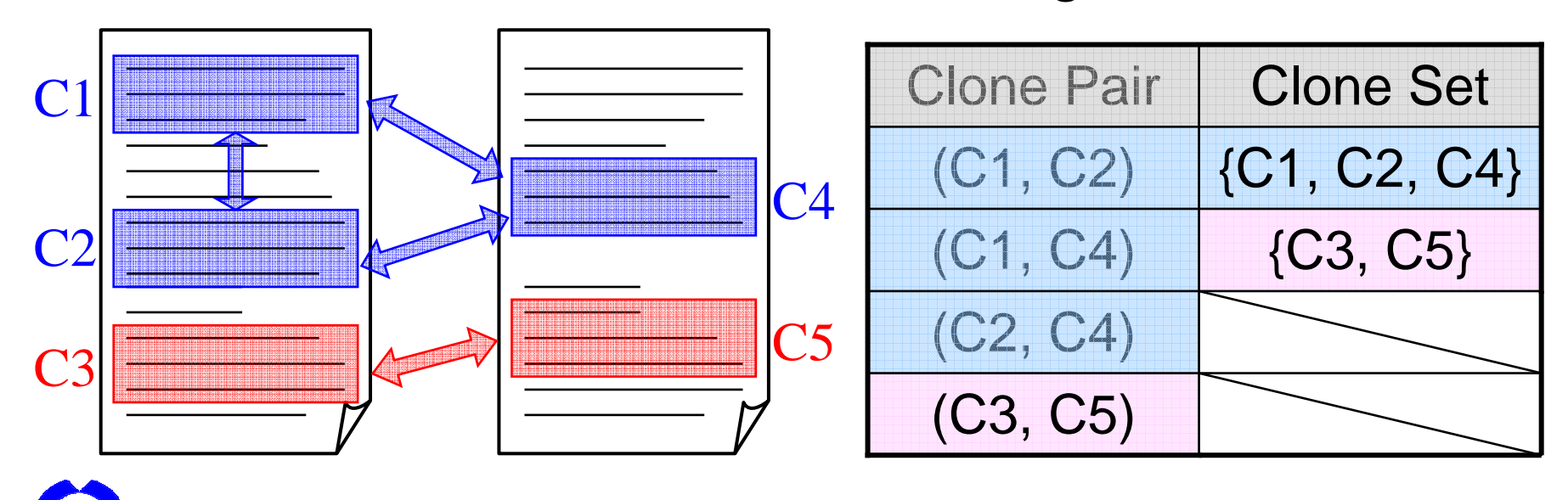

**Software Engineering Laboratory, Department of Computer Science, Graduate School of Information Science and Technology, Osaka University**

# Our Code Clone Research

- Develop tools
	- –Detection tool: CCFinder
	- –Visualization tool: Gemini
	- Refactoring support tool: Aries
	- Change support tool: Libra
- •Deliver our tools to domestic or overseas organizations/individuals – More than 100 companies uses our tools!
- •Promote academic-industrial collaboration
	- Organize code clone seminars
	- Manage mailing-lists

Detection tool:

## Development of CCFinder

- Developed by industry requirement
	- Maintenance of a huge system
		- More than 10M LOC, more than 20 years old
		- Maintenance of code clones by hand had been performed,  $but \dots$
- •Token-base clone detection tool CCFinder
	- Normalization of name space
	- –Parameterization of user-defined names
	- –Removal of table initialization
	- Identification of module delimiter
	- Suffix-tree algorithm
- CCFinder can analyze the system of millions line scale in 5-30 min.

#### Detection tool:

## CCFinder Detection Process

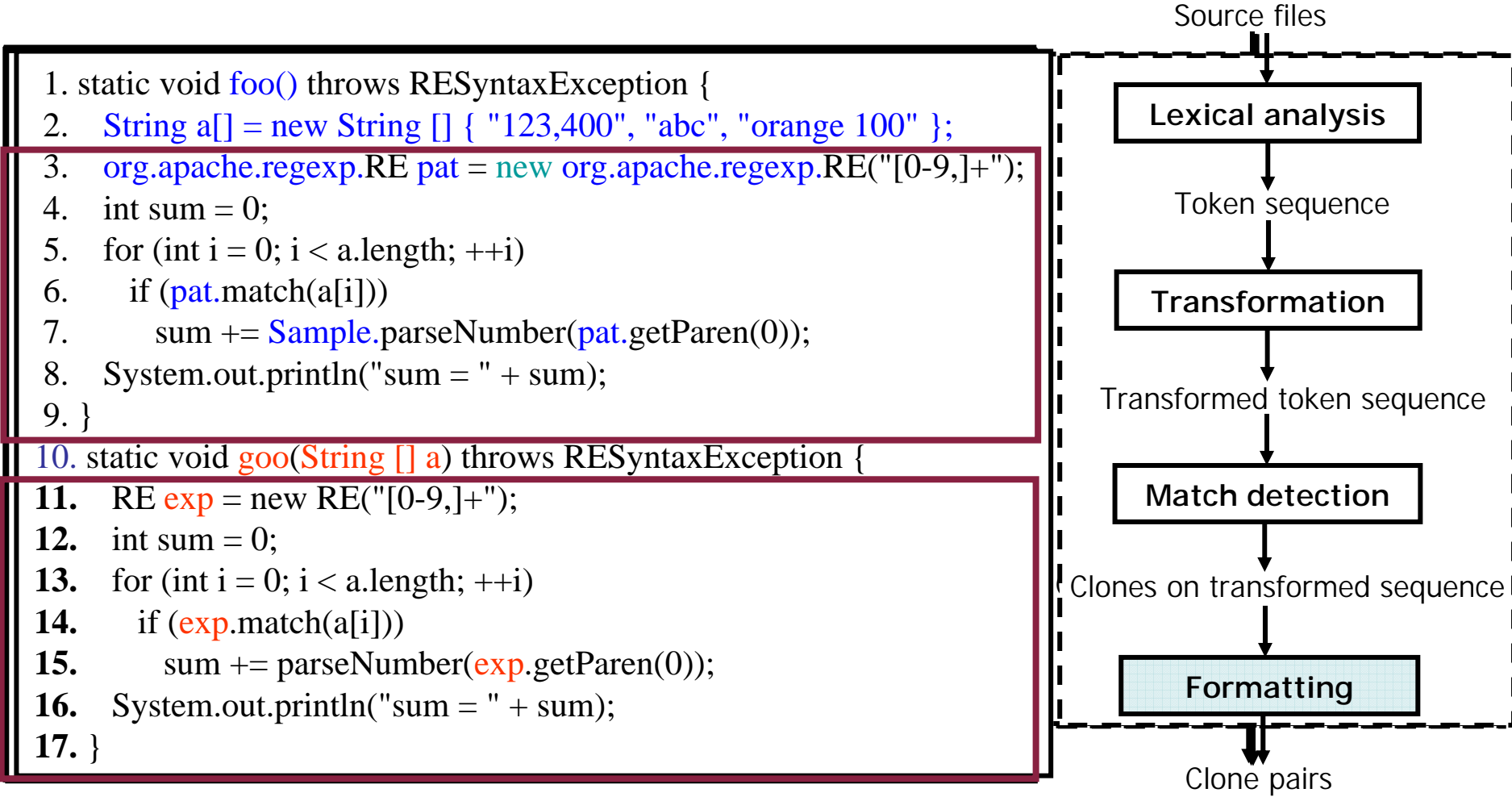

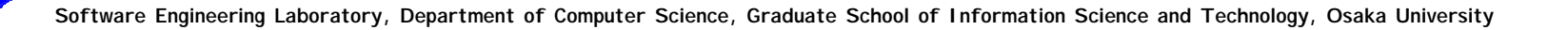

## Suffix-tree

- • Suffix tree is a tree that satisfies the following conditions.
- 1. A leaf node represents the starting position of sub-string.
- 2. A path from root node to a leaf node represents a sub-string.
- 3. First characters of labels of all the edges from one node are different from each other.

#### → **A common path means a clone**

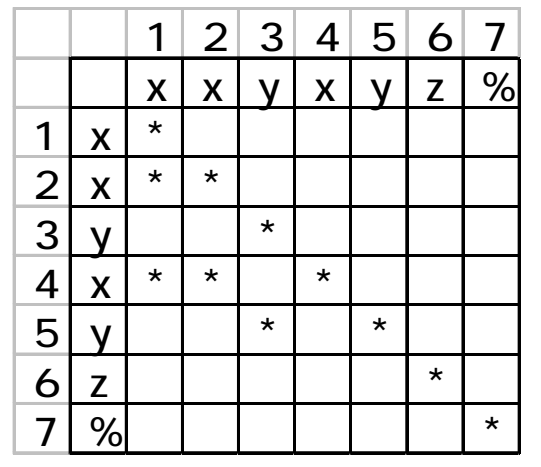

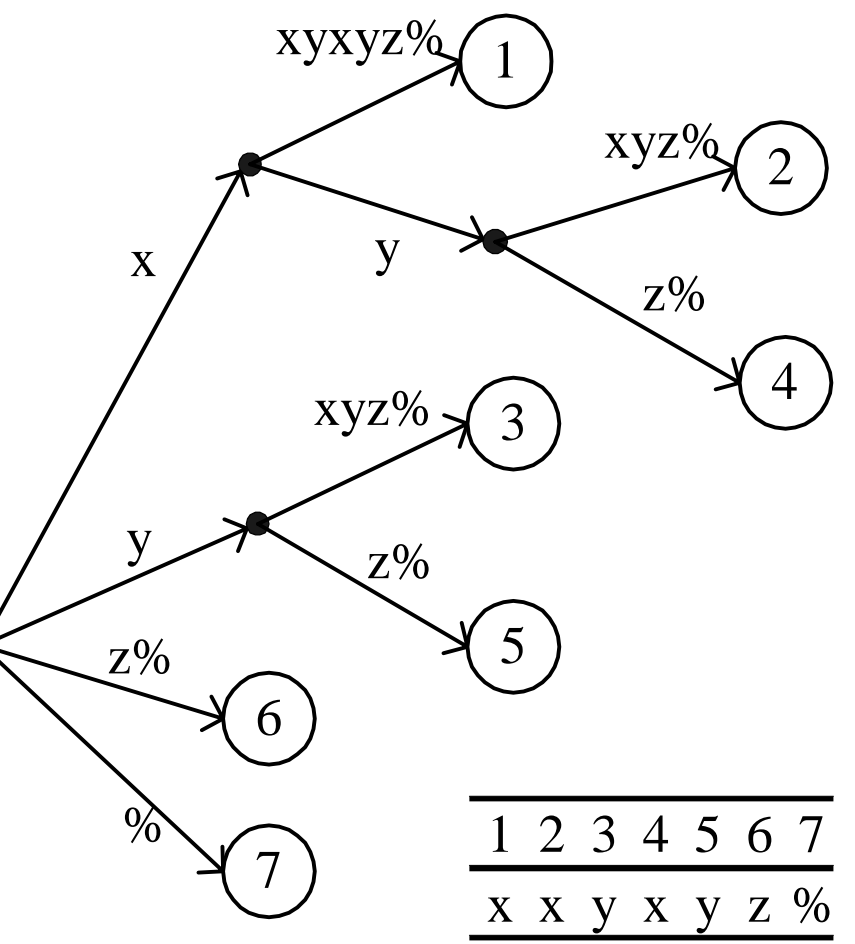

**Software Engineering Laboratory, Department of Computer Science, Graduate School of Information Science and Technology, Osaka University**

# Gemini Outline

- Visualize code clones detected by CCFinder
	- CCFinder outputs the detection result to a text file
- Provide interactive analyses of code clones
	- –Scatter Plot
	- –Clone metrics
	- File metrics
- Filter out unimportant code clones

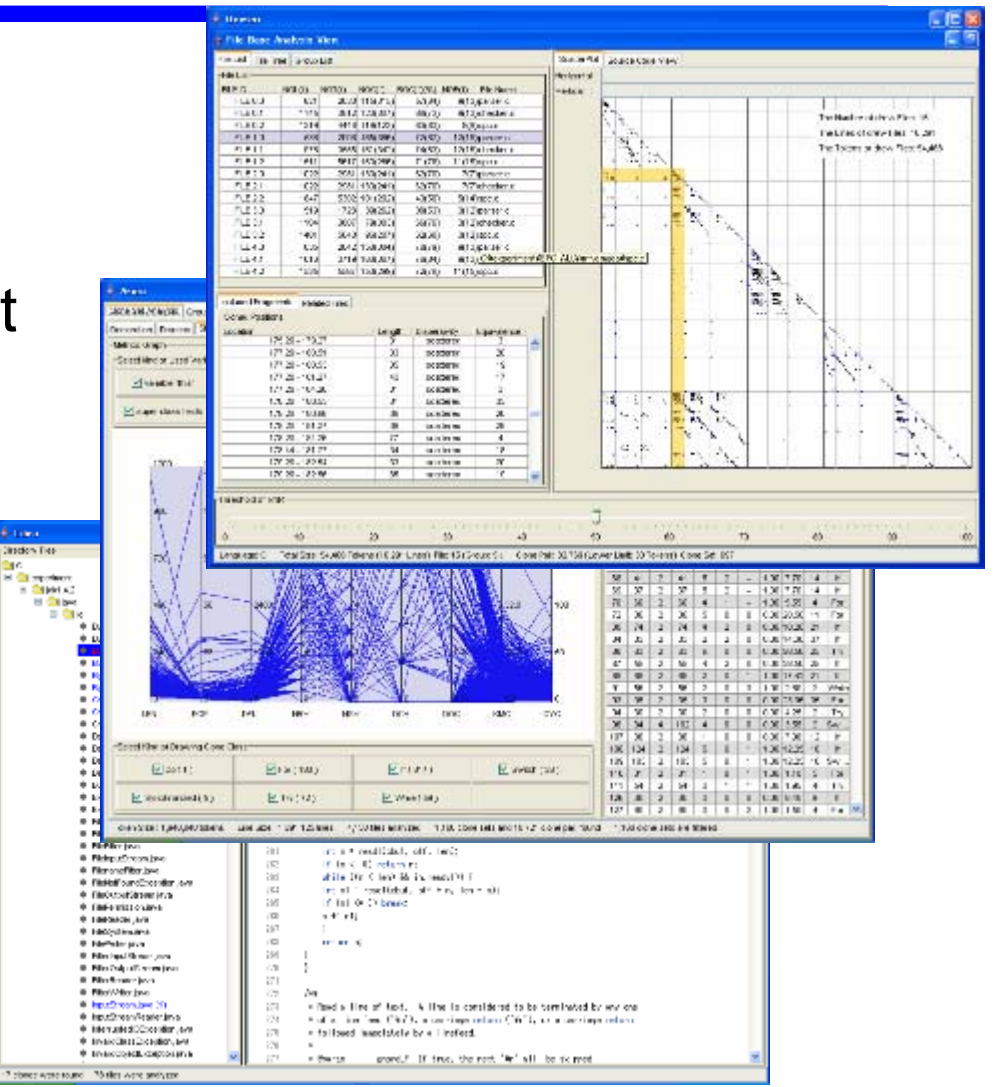

**Station** 

in d

## Gemini Scatter Plot

- •Visually show where code clones are
- • Both the vertical and horizontal axes represent the token sequence of source code
	- The original point is the<br>upper left corner
- • Dot means corresponding two tokens on the two axes are the same
	- Symmetric to main diagonal (show only lower left)

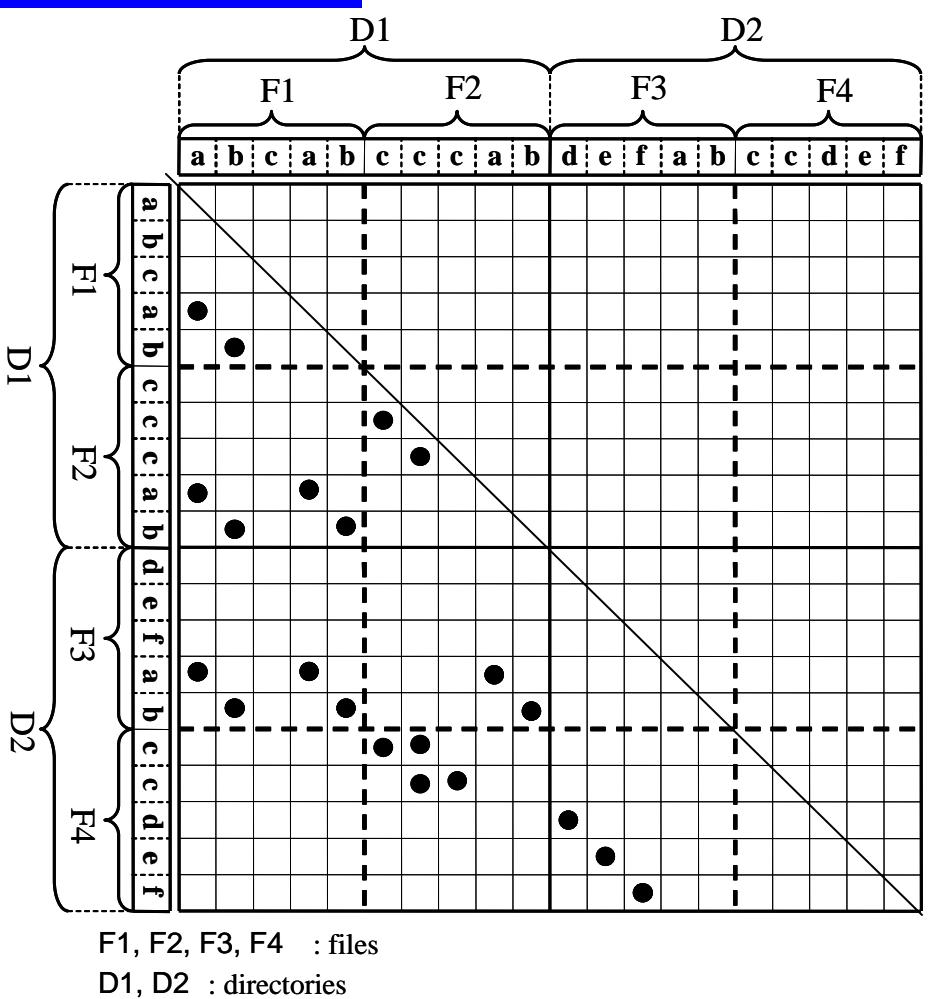

: matched position detected as a non -interesting code clone

-interesting

# Gemini Clone and File Metrics

- •Metrics are used to quantitatively characterize entities
- •Clone metrics
	- *LEN(S):* the average length of code fragments (the number of tokens) in clone set *S*
	- *POP(S)***:** the number of code fragments in *S*
	- *NIF(S)***:** the number of source files including any fragments of *S*
	- *RNR(S)***:** the ratio of non-repeated code sequence in *S*
- File metrics
	- *ROC(F)***:** the ratio of duplication of file *F*
		- if completely duplicated, the value is 1.0
		- if not duplicated at all, the value is 0,0
	- *NOC(F)***:** the number of code fragments of any clone set in file *F*
	- *NOF(F)***:** the number of files sharing any code clones with file *F*

## Gemini Metric RNR

- •By a lot of experience, we fount that CCFinder detects a lot of code clones from monotonous or repetitive fragment
	- –consecutive entries of switch-statements
	- –consecutive variable declarations or method invocations
- Filtering metric: RNR(S)
	- Represents the ratio of non-repeated code sequence in S

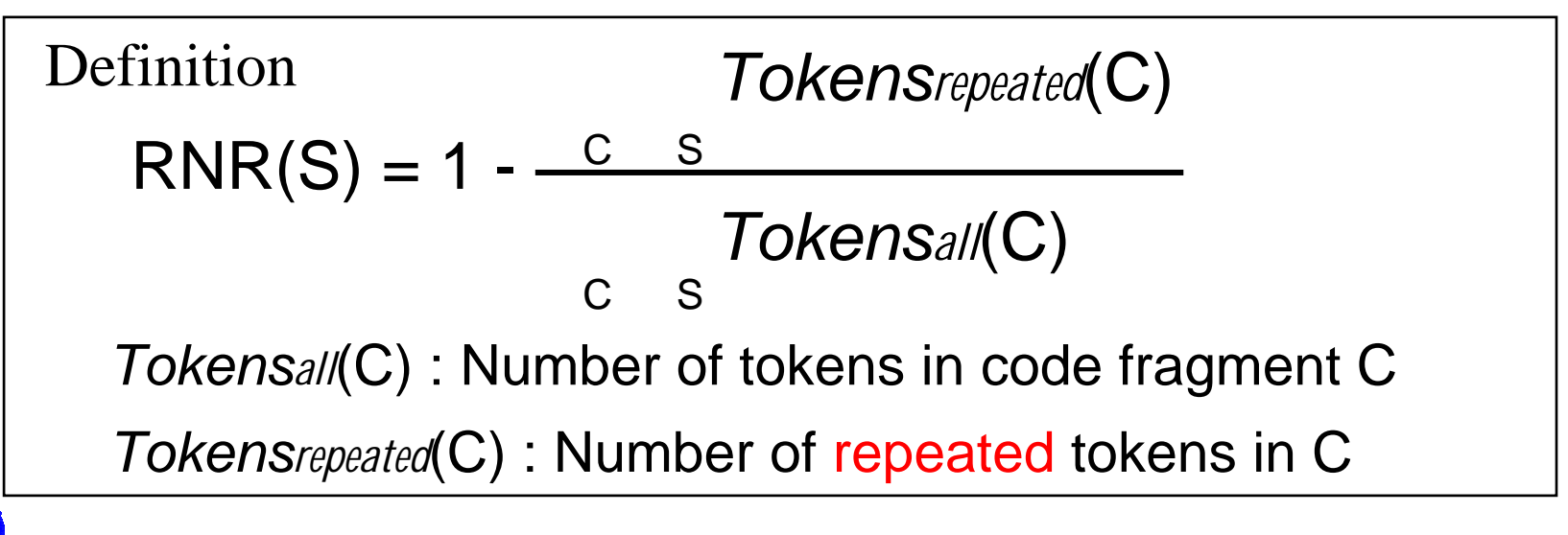

## Gemini Selection of Clone Set

- •We introduced selection mechanism, **Metric Graph**
	- Each metric has parallel coordinate axes
	- A polygonal line is drawn per clone set
- The user can specify the upper and lower limits of each metric
	- The hatching part is the range bounded by the upper and lower limit
	- –A clone set is *selected* state if its all metric values are within the range
	- The user can easily brows e source code of selected code clones

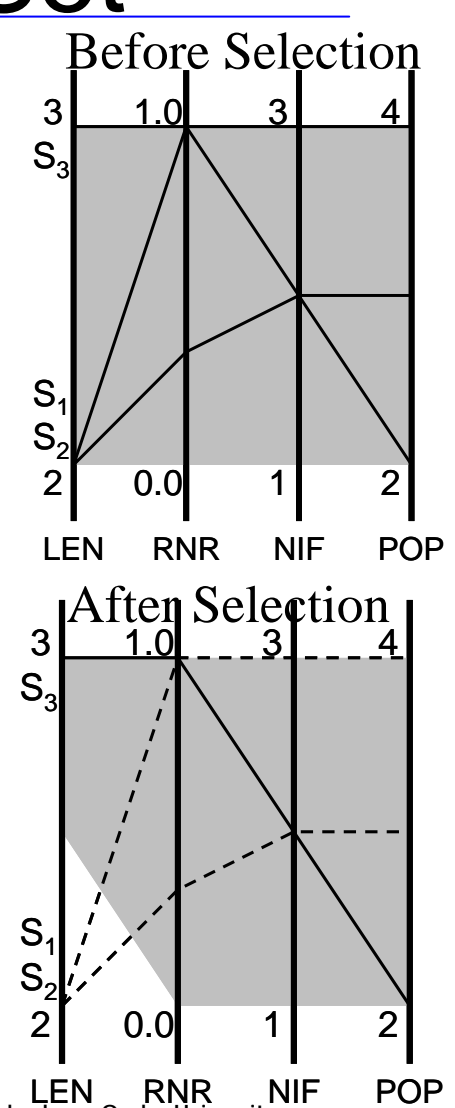

**Software Engineering Laboratory, Department of Computer Science, Graduate School of Information Science and Technology, Osaka University**

## Refactoring Support System: Aries (1)

- •Structural code clones are regarded as the target of refactoring
	- 1. Detect clone pairs by CCFinder
	- 2. Transform the detected clone pairs into clone sets
	- 3. Extract structural parts as structural code clones from the detected clone sets
- •What is structural code clone ?
	- example: Java language
		- •Declaration: class declaration, interface declaration
		- •Method: method body, constructor, static initializer
		- •statement: do, for, if, switch, synchronized, try, while

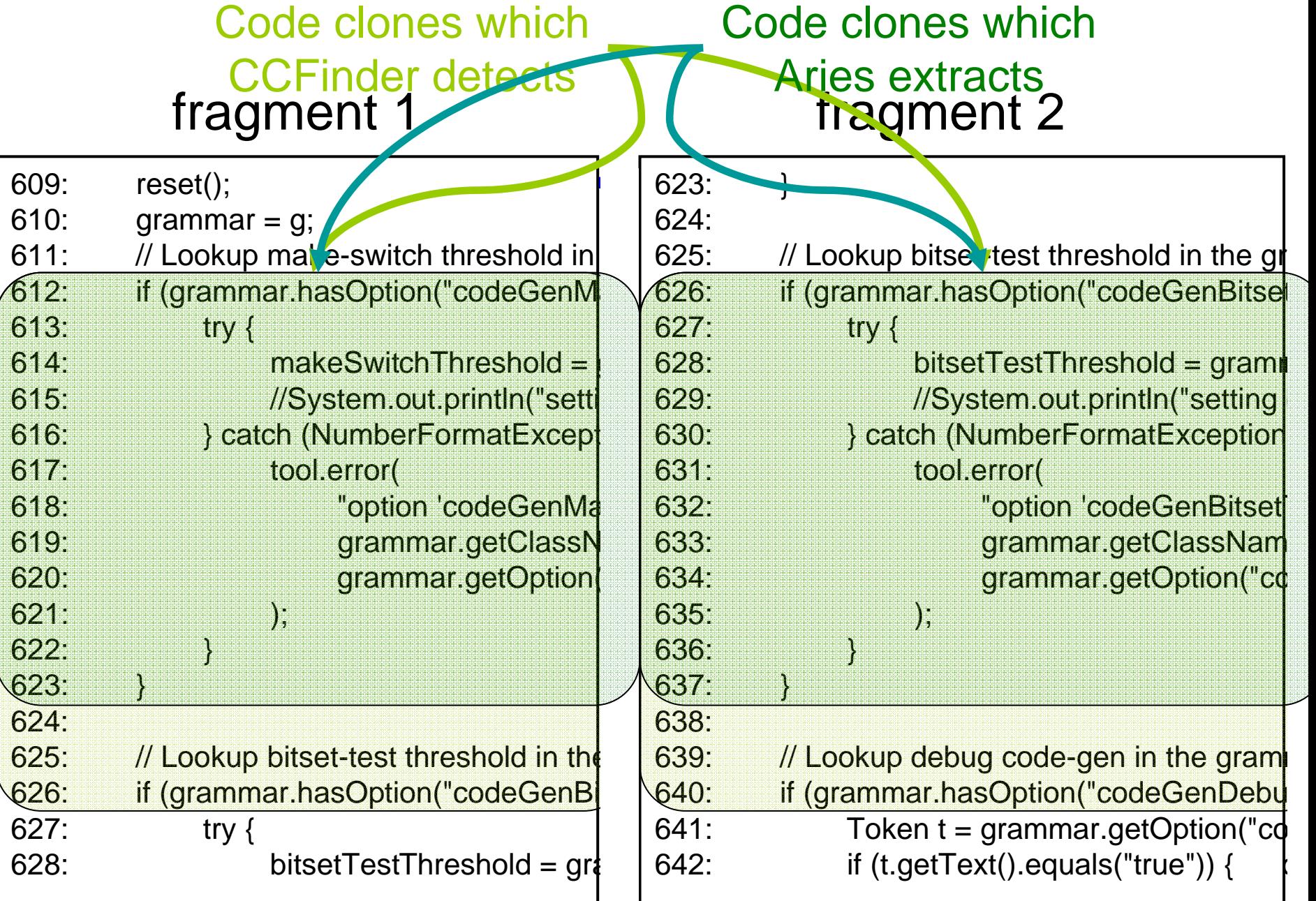

e

## Refactoring Support System: Aries (2)

- Following refactoring patterns[1][2] can be used to remove code sets including structural code clones
	- Extract Class,
	- Extract Method,
	- Extract Super Class,
	- Form Template Method,
	- Move Method,
	- Parameterize Method,
	- Pull Up Constructo r,
	- Pull Up Method,
- For each clone set, Aries suggests which refactoring pattern is applicable by using metrics.

[1]: M. Fowler: Refactoring: Improving the Design of Existing Code, Addison-Wesley, 1999. 2]:<http://www.refactoring.com/>, 2004.

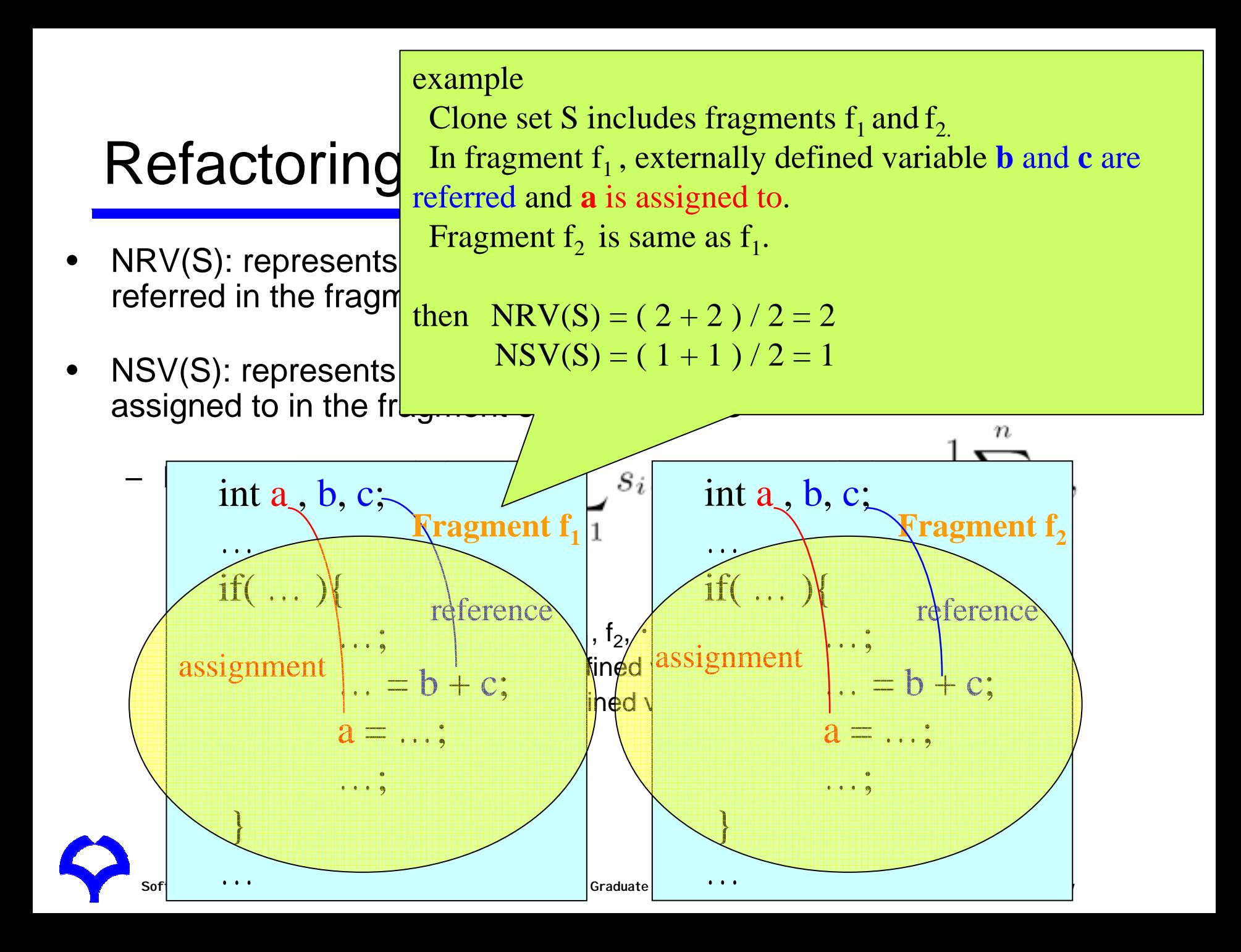

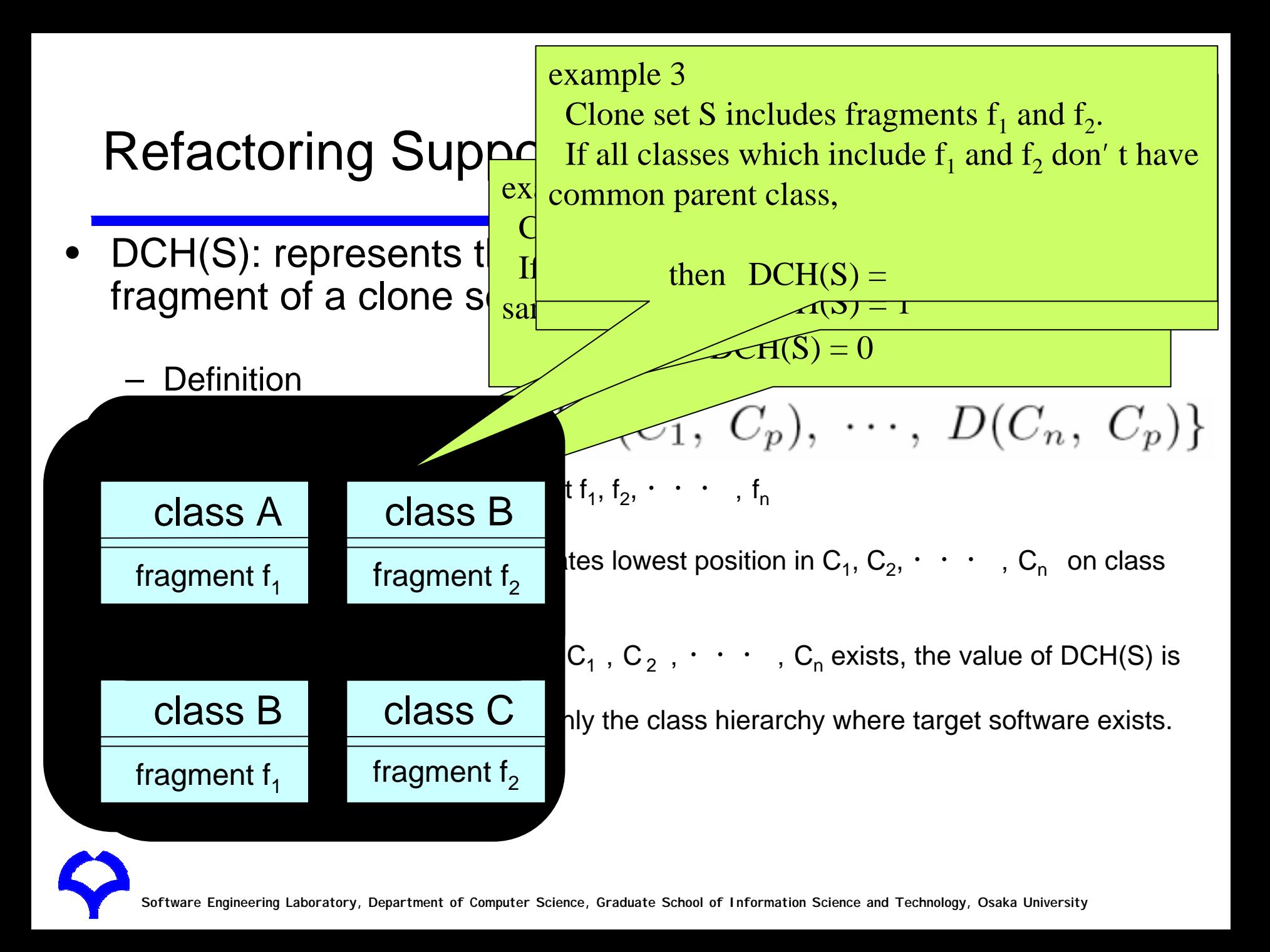

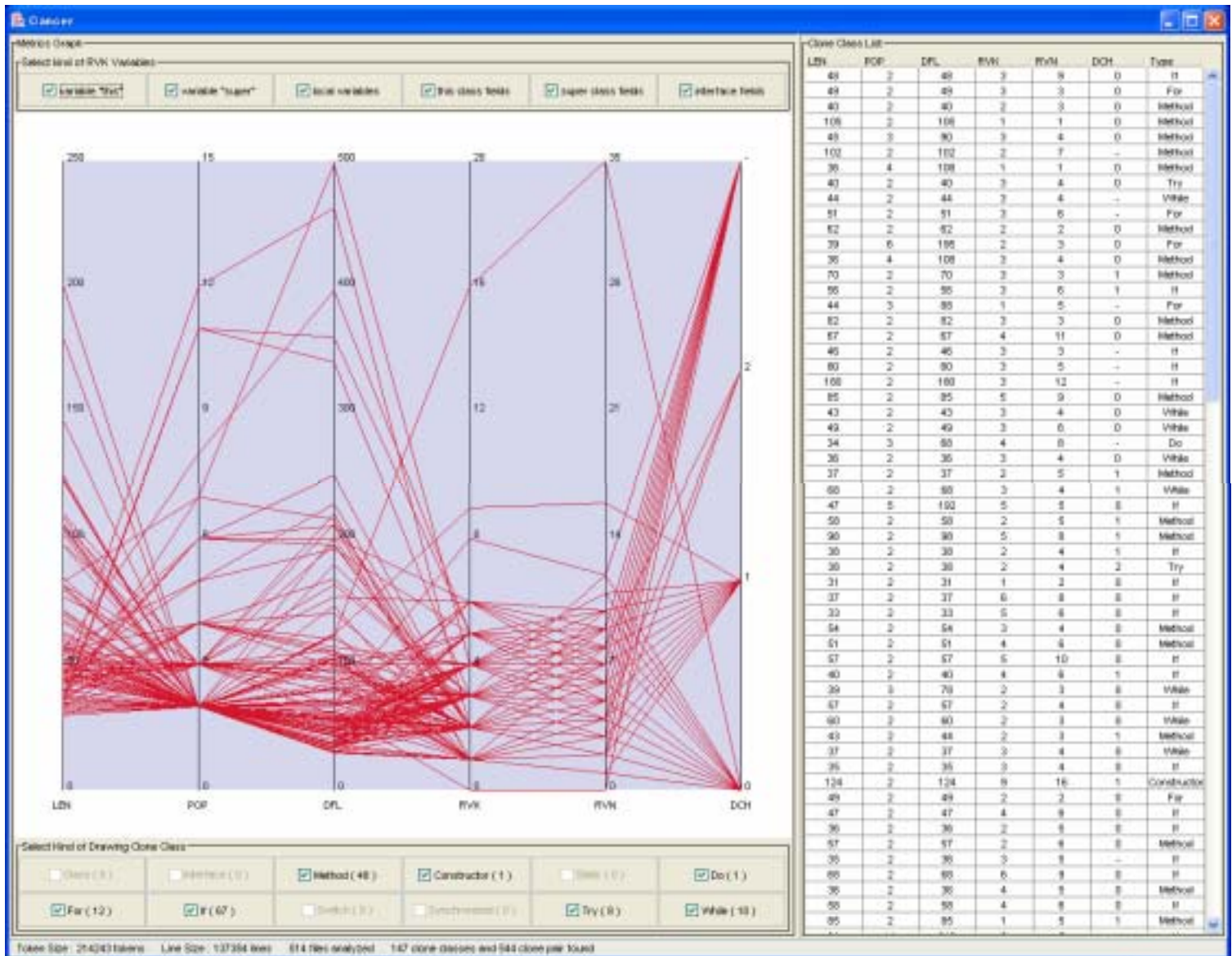

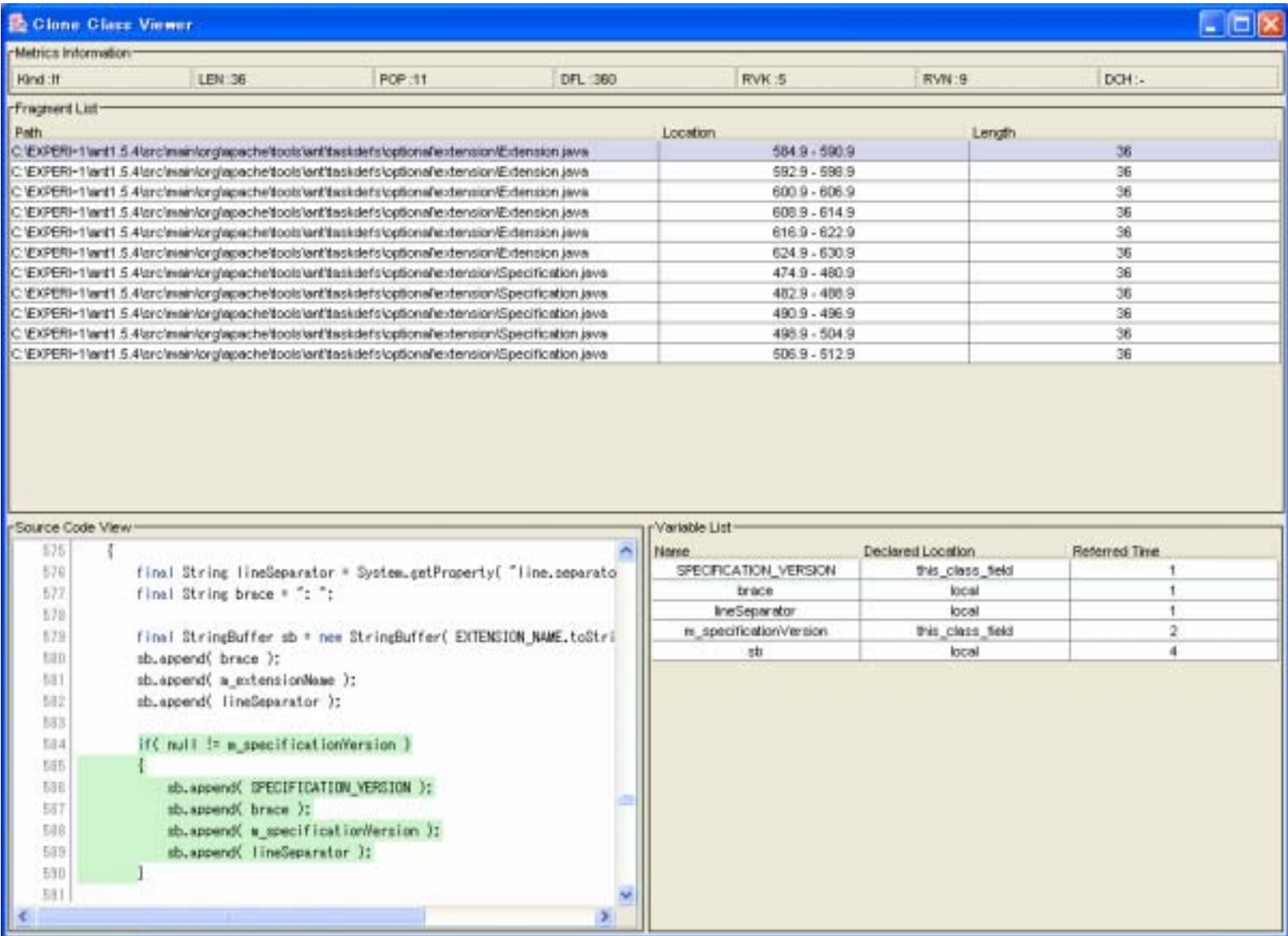

## Change Support System: Libra

 $\bullet$ Input a code fragment

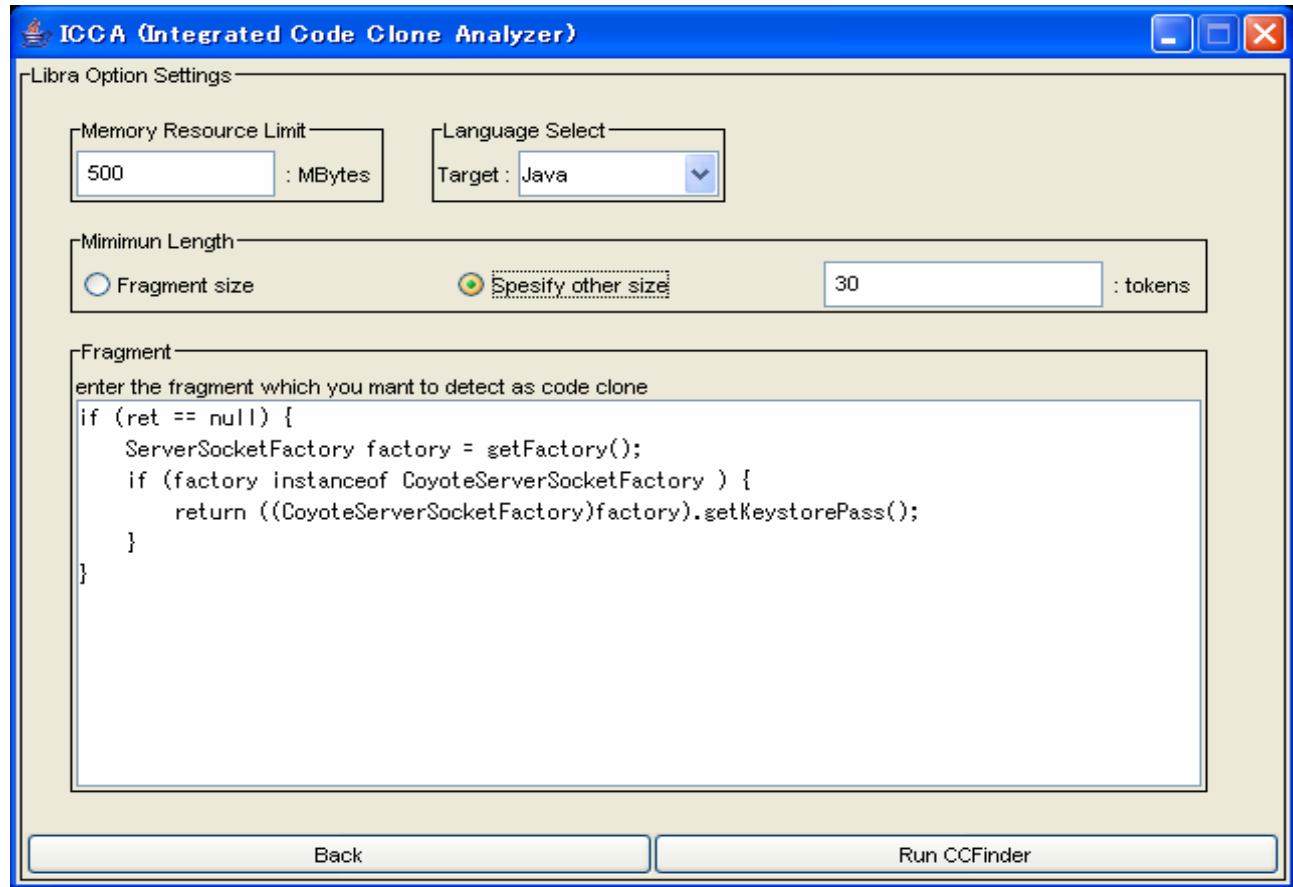

**Software Engineering Laboratory, Department of Computer Science, Graduate School of Information Science and Technology, Osaka University**

## Change Support System: Libra (2)

• Find clones between the input and target

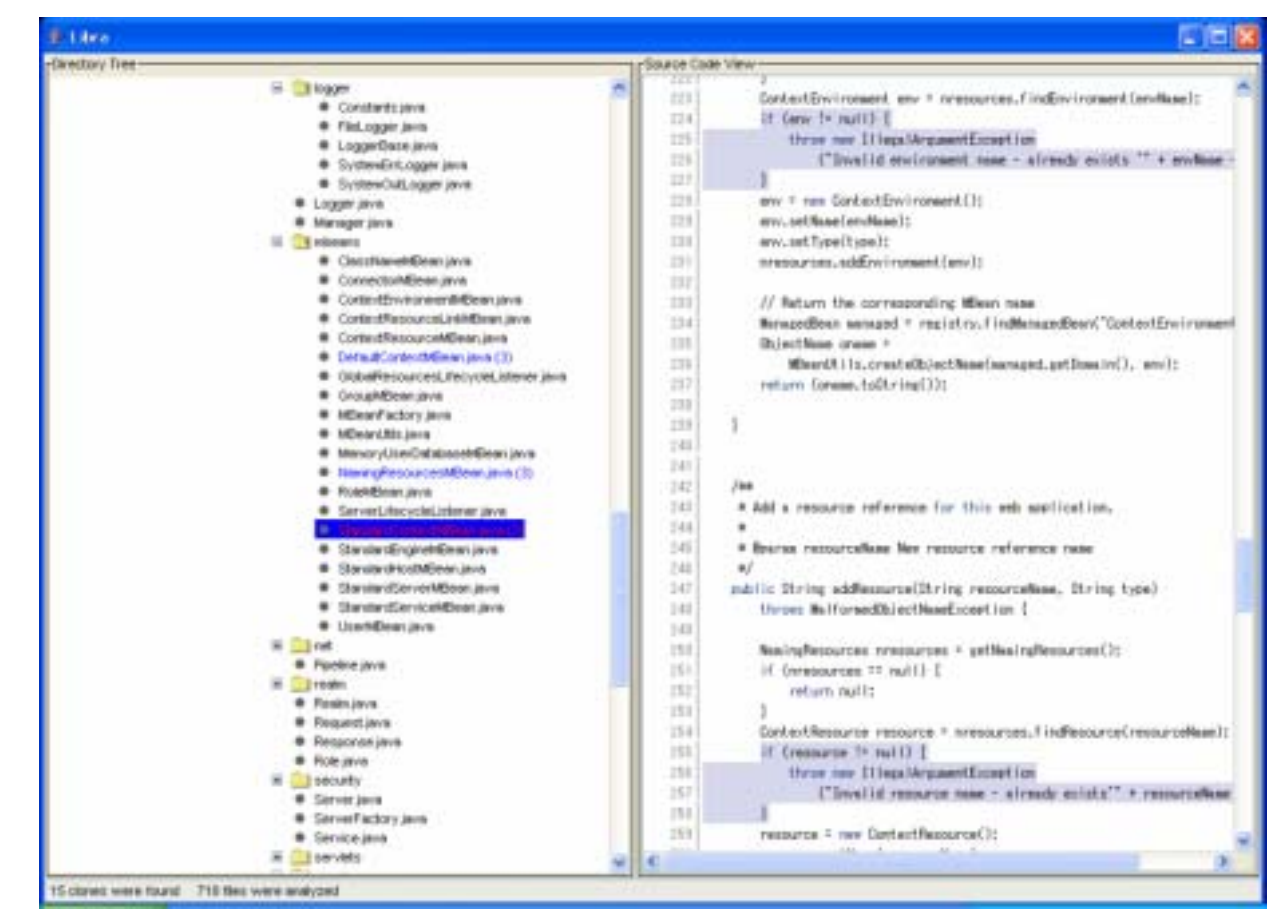

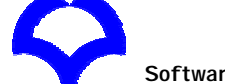

**Software Engineering Laboratory, Department of Computer Science, Graduate School of Information Science and Technology, Osaka University**

# Applications

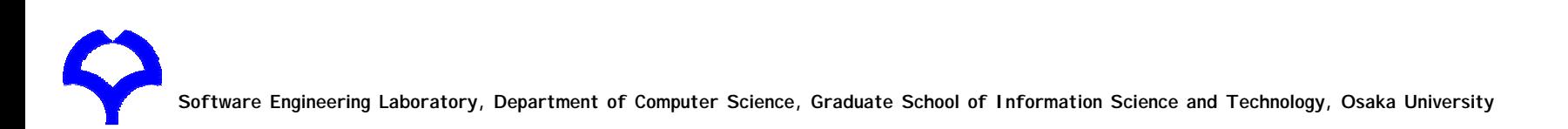

#### Academic-industrial collaboration:

## Code Clone Seminar

- We have periodically organized code clone seminars from Dec 2002
- Seminar is the place to exchange views with industrial people
- Seminar overview
	- –Tool demonstration
	- –Lecture of how to use code clone information
	- Case study of companies using our tools

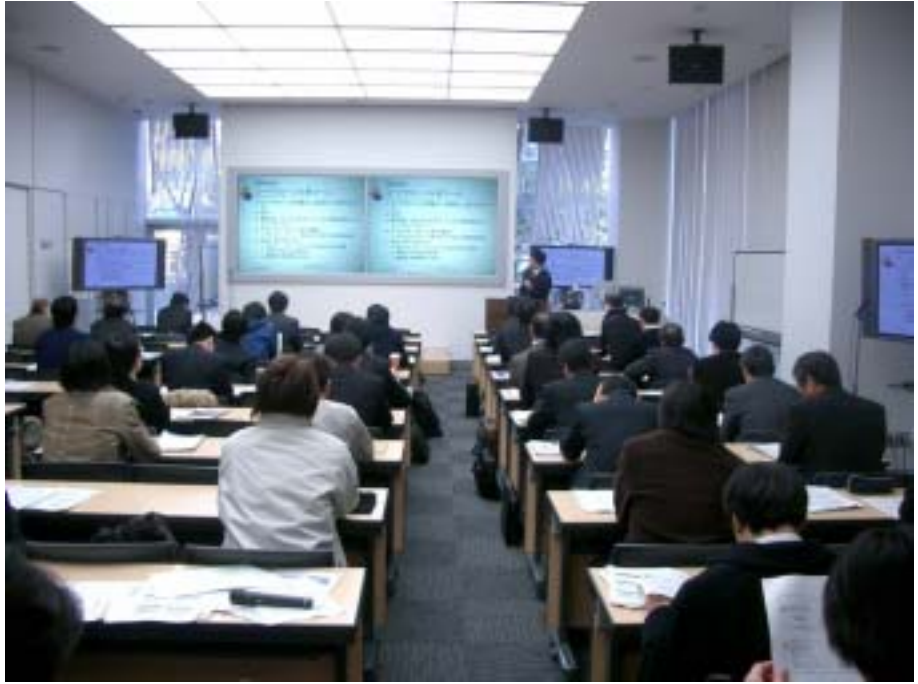

## Case Studies

- Open source software
	- FreeBSD, NetBSD, Linux(C, 7MLOC)
	- JDK Libraries(Java 1.8MLOC)
	- and the state of the Qt(C++, 240KLOC)
- Commercial software (more than 100 companies )
	- IPA/SEC, NTT Data Corp., Hitachi Ltd., Hitachi GP, Hitachi SAS, NEC soft Ltd., ASTEC Inc., SRA Inc., JAXA, Daiwa Computer, etc...
- Students excise of Osaka University
- Court evidence for software copyright suit

#### Case study 1:

### Similarity between FreeBSD, NetBSD, Linux

- • Result
	- There are many code clones between FreeBSD and NetBSD
	- –There are a little code clones between Linux and FreeBSD/ NetBSD
- •Their histories can explain the result
	- –The ancestors of FreeBSD and NetBSDare the same
	- –Linux was made from scratch

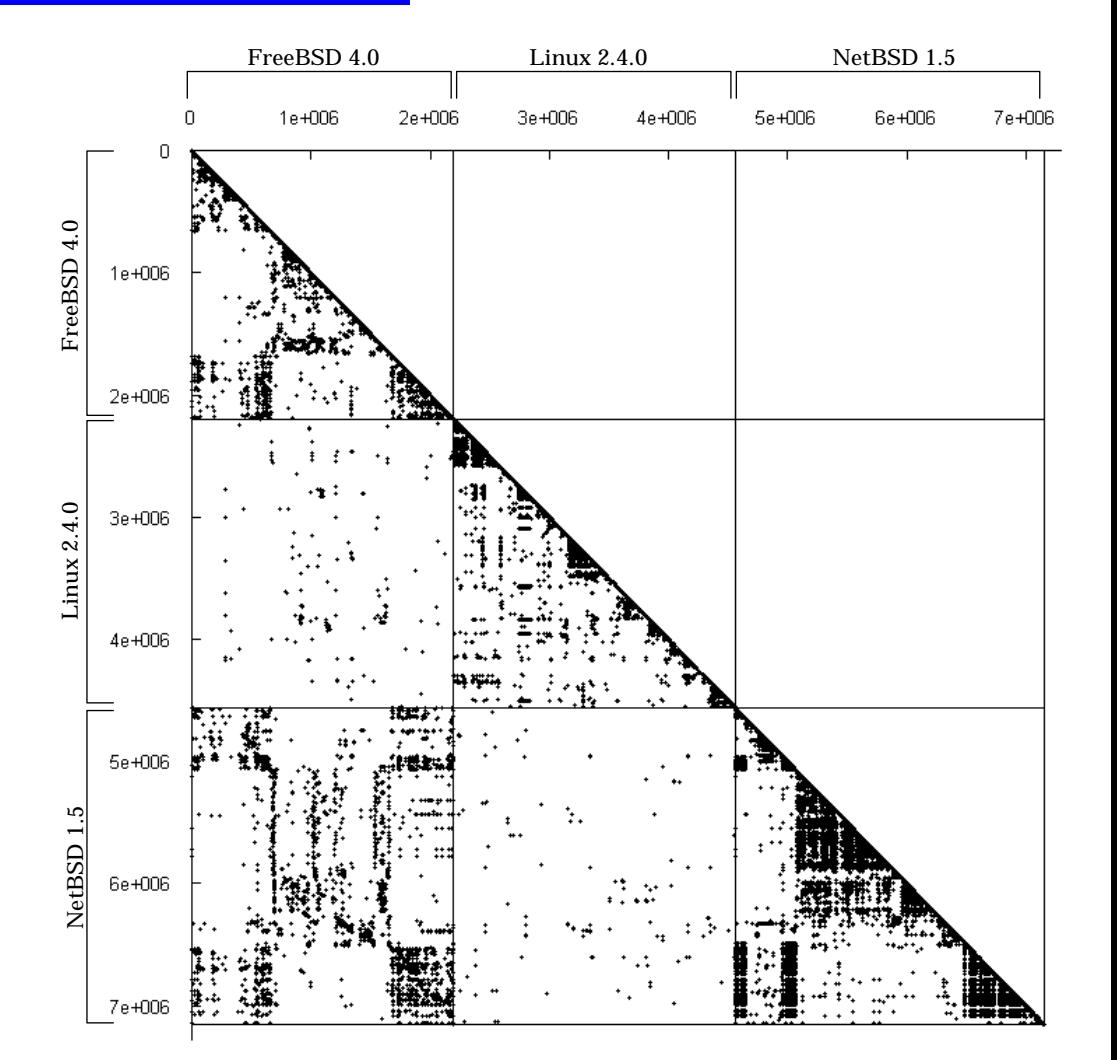

### Case study 2: Students Excise

- •Target
	- –Programs developed on a programming exercise in Osaka Univ.
		- •Simple compiler for Pascal written in C language
		- $\bullet$ This exercise consists of 3 steps
			- STEP1: develop a **syntax checker**
			- STEP2: develop a **semantics checker** by extending his/her syntax checker
			- STEP3: develop a **total compiler** by extending his/her semantic checker
- •Purpose
	- –Check the stepwise development
	- –Check plagiarisms

**Software Engineering Laboratory, Department of Computer Science, Graduate School of Information Science and Technology, Osaka University**

## Result

- •There were a lot of code clones between **S2** and **S5**
- •We did not use the detection result for evaluating their excises

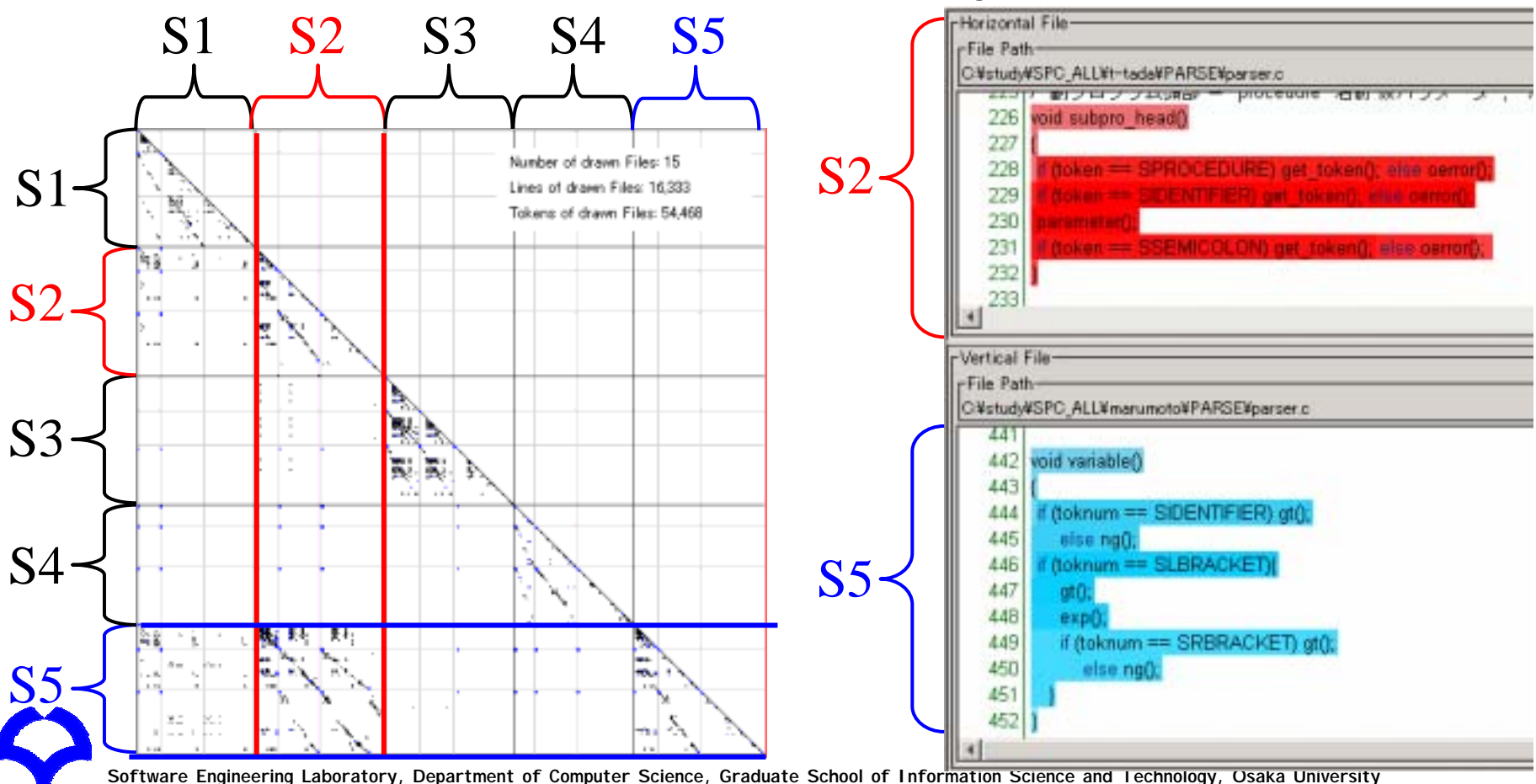

### Case study 3: IPA/SEC Advanced Project

- Target
	- A car-traffic information system using heterogeneous sensors, developed by 5 Japanese companies
	- The project manager had little knowledge of the source code since each company indelepndently developed the components
- Purpose
	- Grasp features of black-boxed source code
- Approach
	- Analyzed twice, after the unit test (280,000LOC), and after the combined test (300,000LOC )
	- The minimum size of detected code clone is 30 tokens

### IPA/SEC Advanced Project: Duplicated Ratio

•The below graph illustrates the distribution of duplicated ratio of the sub-system developed by a company

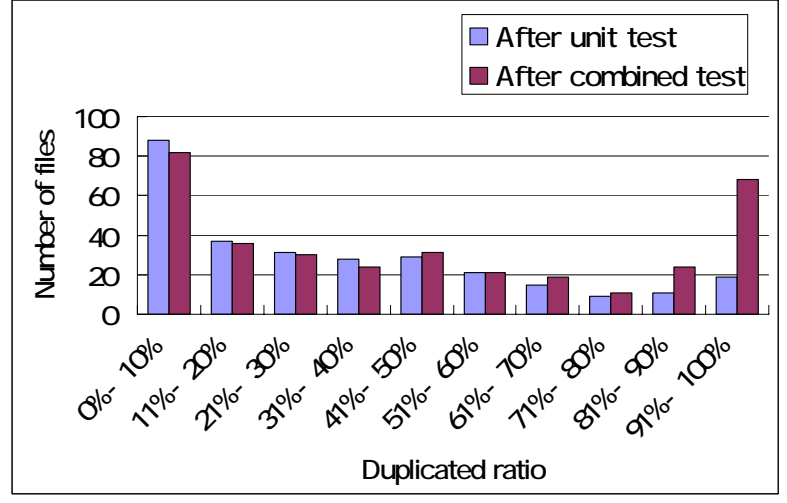

- •We interviewed developers of the sub-system
	- They added library code to the system to add new functions right before combined test

#### IPA/SEC Advanced Project:

## Scatter Plot Analysis

- •Scatter Plot of company X
- • In part A, there are many noninteresting code clones
	- output code for debug (consecutive printf-statements)
	- check data validity
	- –consecutive if-statements
- • In part B, there are many code clones across directories
	- This part treats vehicle position information
	- Each directory include a single kind of vehicles, e.g., taxi, bus, or track
	- $-$  Logical structures are mostly the same

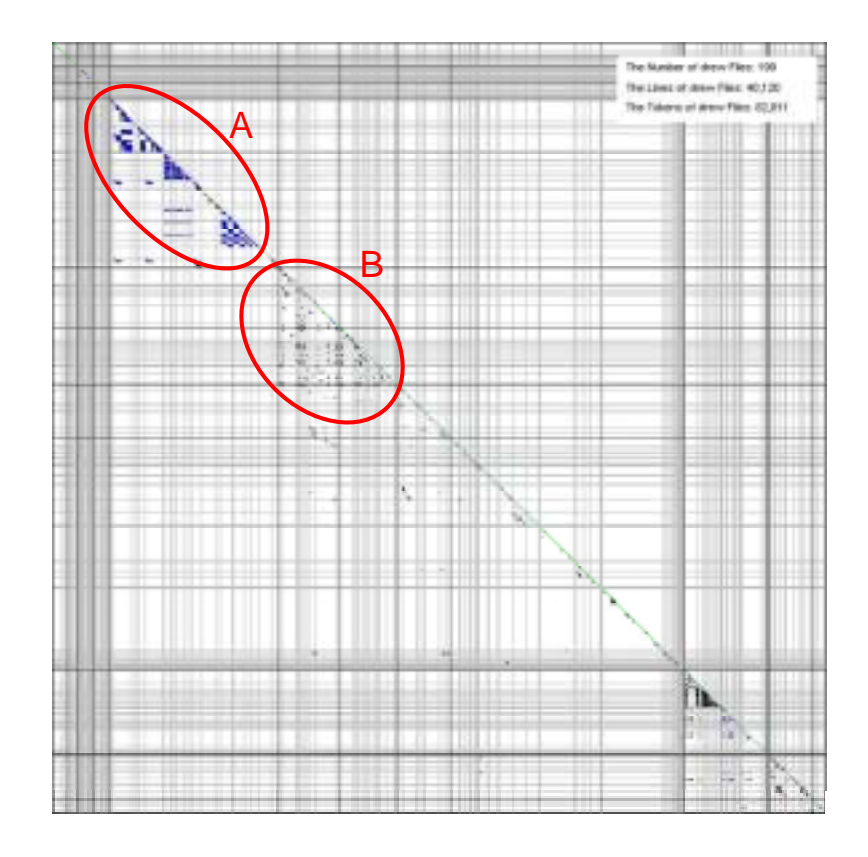

### IPA/SEC Advanced Project: Clone Metrics Analysis

- LEN: A clone set detected from a company included 154-lines code fragments
	- A code fragment was in file AAAXXXBBB.cpp
	- The other code fragment was in file AAAYYYBBB.cpp
	- and the state of the – In code fragment of AAAYYYBBB.cpp, some function names and comments include XXX
		- This implies that a `copy-and-paste' was done from AAAXXXBBB.cpp to AAAYYYBBB.cpp

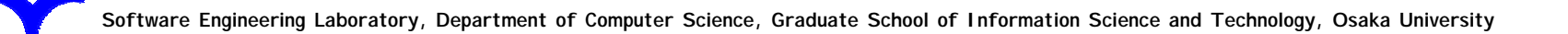

### IPA/SEC Advanced Project: Clone Metrics Analysis

- NIF: The greatest value of NIF of a company was 8 (The clone set involved in 8 files)
	- –– Each code fragment checks whether or not the end of string is NULL. If not, add NULL
	- and the state of Whole of methods were duplicated
		- It means that these code clones are easily merged by moving to utility package

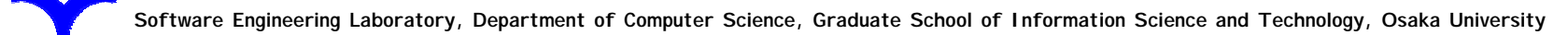

### IPA/SEC Advanced Project: File Metrics Analysis

- •NOC: A file contained 358 code clones
	- –Code clones were scattered widely in the file
	- – No bug-related code clones were found, but the maintainability of the file is questionable
		- The file size is very big (over 10KLines)
		- Various processes are included

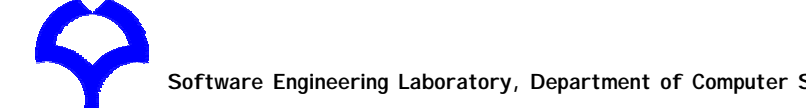

### IPA/SEC Advanced Project: File Metrics Analysis

- ROC: Two files had very high duplicated ratio(96%)
	- and the state of the state A file is for an off-line process
	- and the state of the state The other file is for an on-line process with the same algorithm
	- and the state of Developers knew the presence of these code clones
		- In the design process, they decided to separate off-line and on-line processes

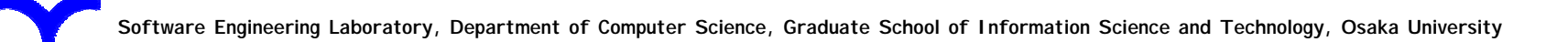

# Summary of Code Clone Analysis and Application

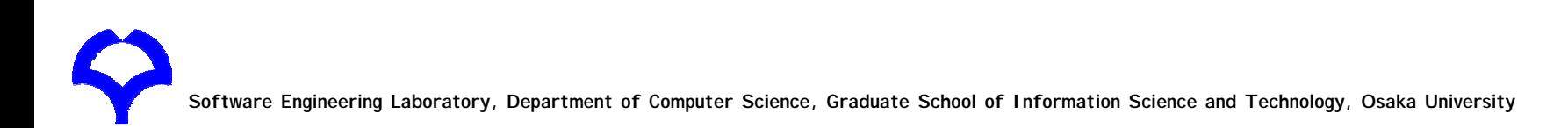

# Conclusion

- We have developed Code clone analysis tools
	- –Detection tool: CCFinder
	- –Visualization tool: Gemini
	- Refactoring support tool: Aries
	- –– Debug support tool: Libra
- We have promoted academic-industrial collaboration
	- Organize code clone seminars
	- –Manage mailing lists

• We have applied our tools to various software

## Future Direction

- •CCFinderX
	- –– Token analyzer is definable
- System analysis via code clones associated with other metrics
- Architecture evolution by the view of code clones

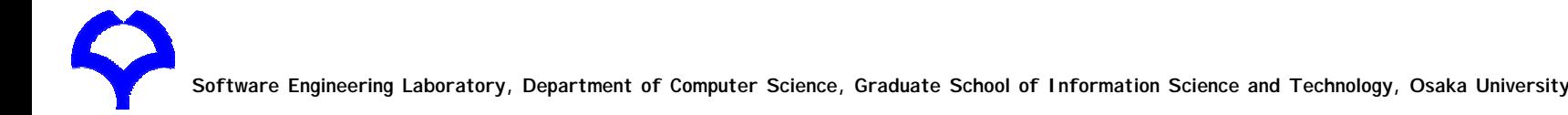

## Resources

### • Papers

T. Kamiya, S. Kusumoto, and K. Inoue, C CFinder: A multi-linguistic token-based code clone detection system for large scale source code, IEEE Transactions on S oftware Engineering, vol. 28, no. 7, pp. 654-670, Jul. 2002.

Many Others ... See our home page

### • Web

– CCFinder:

http://sel.ist.osaka-u.ac.jp/cdtools/index-e.html

– CCFinderX:

http://www.ccfinder.net/ccfinderx.html

- Tools
	- See home pages

# END

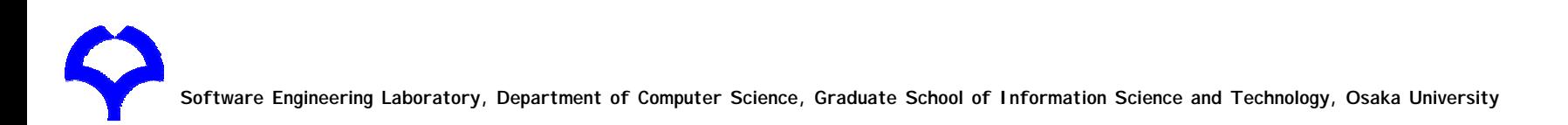